# RiDMC: an R package for the numerical analysis of dynamical systems

Antonio, Fabio Di Narzo<sup>1</sup> Marji Lines<sup>2</sup>

 $1$ Università degli studi di Bologna  $2$ Università degli studi di Udine

UseR! 2008, Dortmund 12-08-2008

## Dynamical Systems

- $\triangleright$  Dynamical systems theory is an interdisciplinary field, with major contributions coming from mathematics and physics but also many other fields like population studies and meteorology
- $\triangleright$  A dynamical system is a mathematical model which formalizes the 'rules' describing the time dependence of a point's position in its ambient space
- $\triangleright$  The point symbolizes a state of the system, and is usually represented as a d-variate real vector
- $\blacktriangleright$  Examples of dynamical systems include the description of the swinging of a clock pendulum, the flow of water in a pipe, the number of fish each spring in a lake, the daily rainfall in a city, etc.

# RiDMC: the story

- $\triangleright$  iDMC (the interactive Dynamical Model Calculator) is a stand-alone Java application -with GUI- from which the C library idmclib originated as a spin-off (http://idmc.googlecode.com)
- $\triangleright$  idmclib is a standard-C library which relies on the LUA library for model code interpretation and on the Gnu Scientific Library (GSL) for computational tasks and random number generation. The idmclib is small, self-sufficient, and documented. License: GPL-v2 (http://idmclib.googlecode.com)
- $\triangleright$  RiDMC is a self-contained R package which internally uses the idmclib C library for core numerical analyses, and exploits R power for delivering a more complete, interactive and flexible environment to the final user for the numerical analysis of dynamical systems

## RiDMC workflow

What is the typical workflow with RiDMC?

- $\triangleright$  write down the model in the LUA language, save it in a plain text file
- $\blacktriangleright$  load the model as an R object
- $\triangleright$  perform analyses by using one or more model methods
- $\blacktriangleright$  plot resulting objects

# Writing models

- $\blacktriangleright$  Models are specified in the interpreted LUA language
- $\blacktriangleright$  The language is very easy to learn, and many models are already given as examples

#### Hénon map

$$
\begin{cases}\n x_{t+1} = a - x_t^2 + by_t \\
 y_{t+1} = x_t\n\end{cases}
$$

name = `Henon` type = `D` parameters = {`a`, `b`} variables = {`x`, `y`} function f(a, b, x, y) x1 = a - x^2 + b \* y y1 = x return x1, y1 end

## Analyzing a model

- $\blacktriangleright$  Package design is object oriented, and all major analysis functions have been written as (S3) Model methods
- $\blacktriangleright$  To date, the following methods are available:

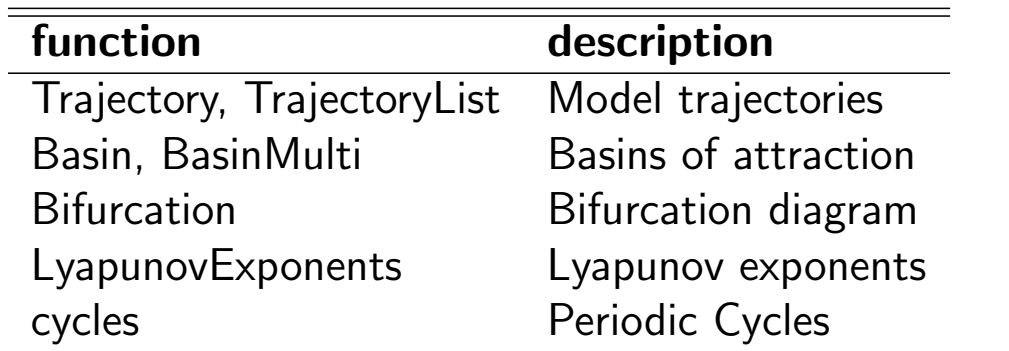

 $\blacktriangleright$  Each method returns an object which can be directly plotted by the usual plot method

**Trajectories** 

### **Trajectories**

- $\triangleright$  A first, basic explorative analysis of a dynamical system involves the visual inspection of model trajectories
- $\blacktriangleright$  Trajectories can be plotted vs time axis or represented in the system state space, where time dimension is lost, but other model features can be appreciated
- $\triangleright$  With RiDMC one can easily compute and plot trajectories for both discrete and continuous time dynamical systems

# Trajectories (II)

> m <- Model('henon.lua') > tr <- Trajectory(m, par, var, time, transient)  $>$  tr = iDMC model discrete trajectory = Henon  $model:$ parameter values: 1.42 0.3 starting point: 0 0 transient length: 10000 time span: 1000

# Trajectories (III)

 $plot(tr)$ 

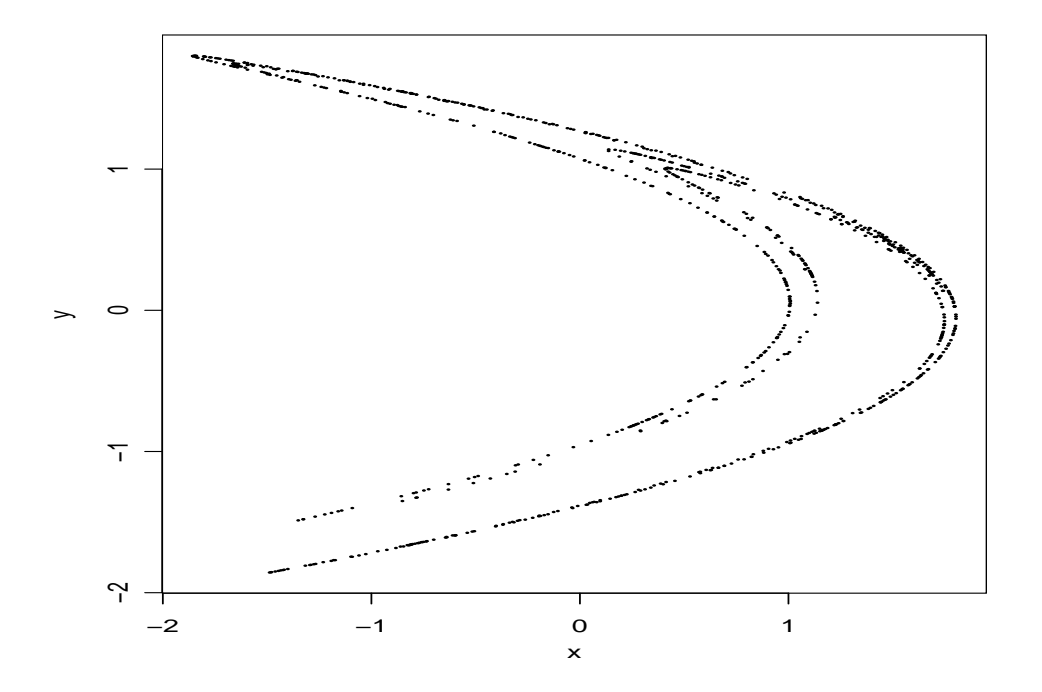

**Attractors** 

#### **Attractors**

- $\triangleright$  A key aspect of a dynamical system is its limit behaviour, i.e. the system's state as time tends to infinity
- $\triangleright$  As we have already seen, this can be approximated by using the Trajectory method and exploiting the transient option
- $\blacktriangleright$  Even more useful in this respect can be the TrajectoryList method, which shows multiple trajectories in the same plot, by allowing for variations in starting points and/or parameter values

#### Attractors

- > par <-  $c(a = 1.4, b = 0.3)$ > var <- list(c(x = -1, y = -1), c(x = 1, y = 1))
- > trL <- TrajectoryList(m, n=20, par, var, time=50)
- $> plot(trL)$

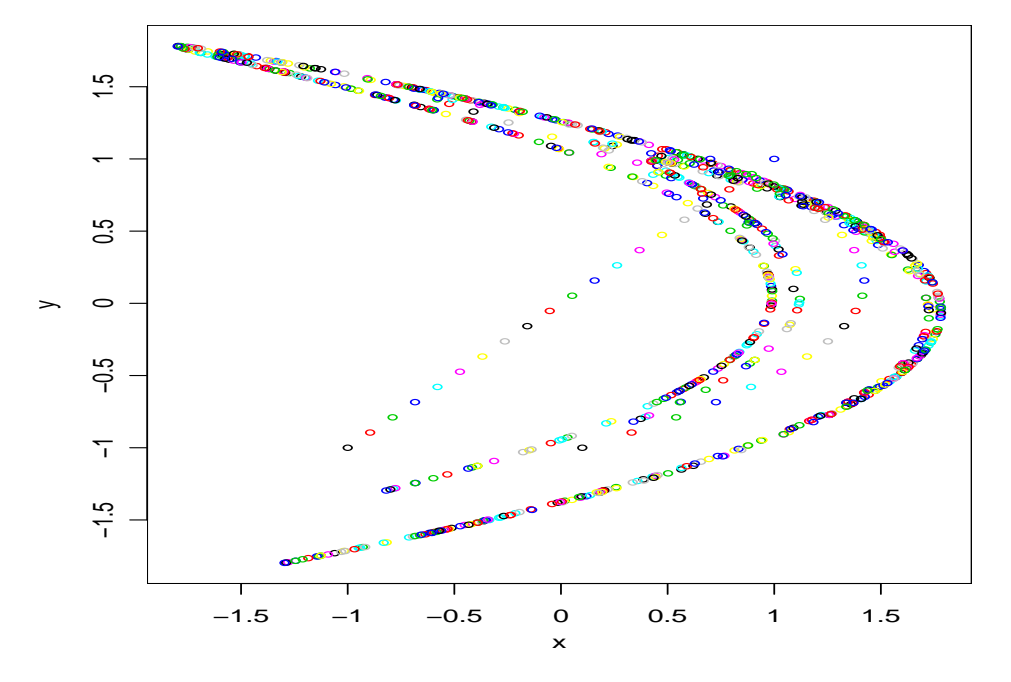

### Basins of attraction

> bs <- Basin(m, par, xlim, ylim, transient, iterations)

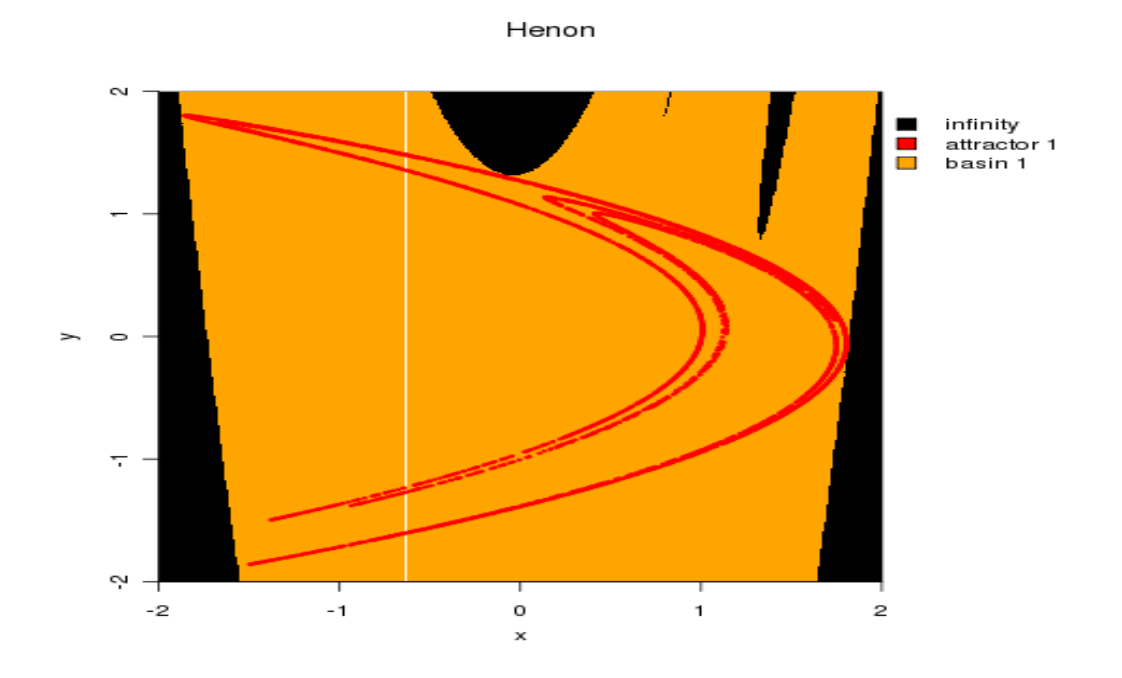

Sensitive Dependence on Initial Conditions

#### Lyapunov exponents

- $\triangleright$  One of the more interesting possibilities of nonlinear systems is sensitive dependence on initial conditions
- $\blacktriangleright$  The Lyapunov Exponent (LE) measures the average rate of divergence in time of two nearby trajectories:

$$
|\delta \mathbf{x}_t| \simeq e^{\lambda t} |\delta \mathbf{x}_0|
$$

- **Positive values of**  $\lambda$  **indicate SDIC and suggest chaotic** attractors
- $\triangleright$  Computing the value of  $\lambda$  can be very hard to do analytically, but numerical approximations can be obtained with RiDMC

Sensitive Dependence on Initial Conditions

```
> par <- c(a = 1.4, b = 0.3)
> x0 \leftarrow c(x = 0, y = 0)> var < - list(x0, x0 + 0.001)> trL <- TrajectoryList(m, n = 2, par, var, time = 30)
```
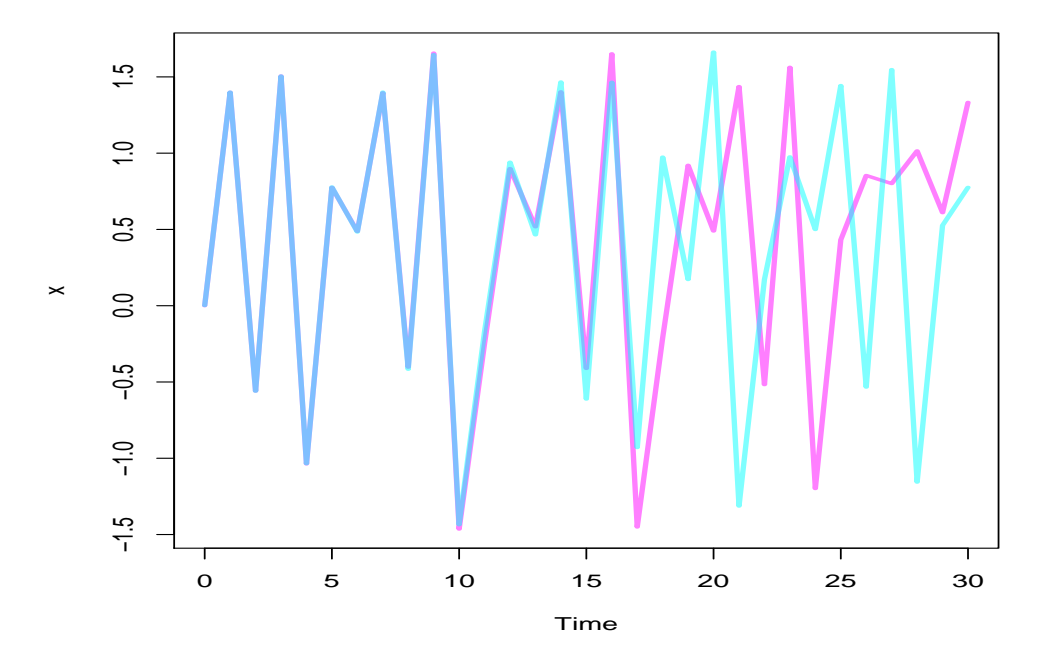

#### Lyapunov exponents (II)

> ly <- LyapunovExponents(m, par, var, time, par.min, par.max)

 $> 1y$ 

=iDMC Lyapunov exponents diagram= Model: Henon Starting point:  $x = 0.5$ ,  $y = 1$ Parameter values:  $a = 1.4$ ,  $b = 0.3$ Varying par.: a Varying par. range: [ 0.3, 1.4 ] MLE range: [ -0.5975, 0.4279 ]

# Lyapunov exponents (III)

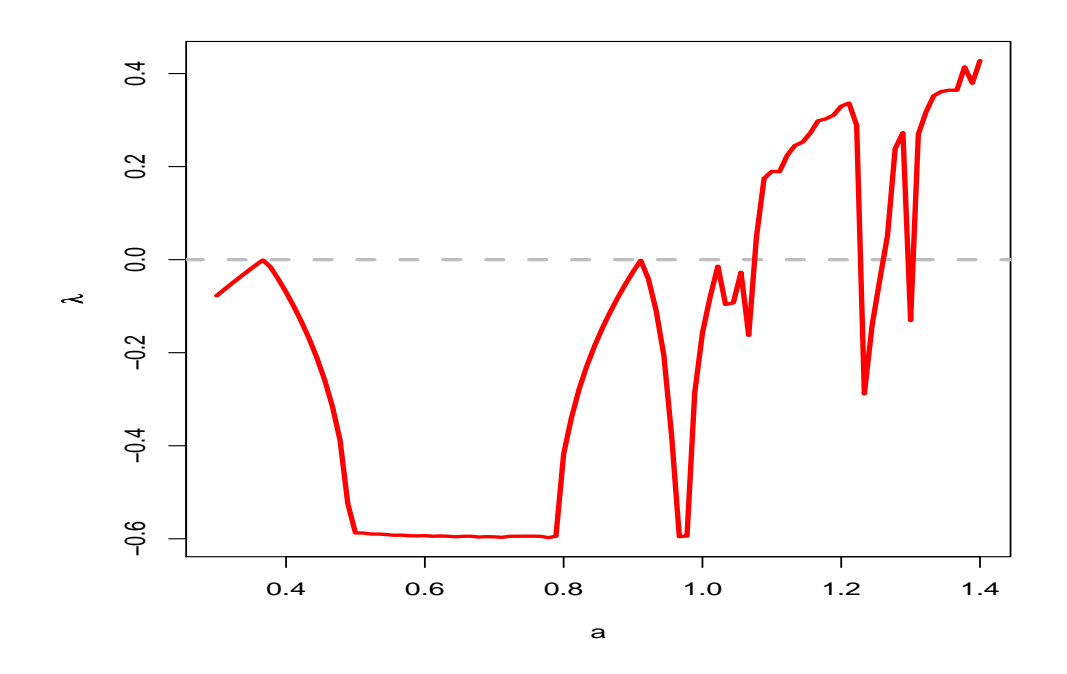

# **Note**

RiDMC isn't just for toy models...

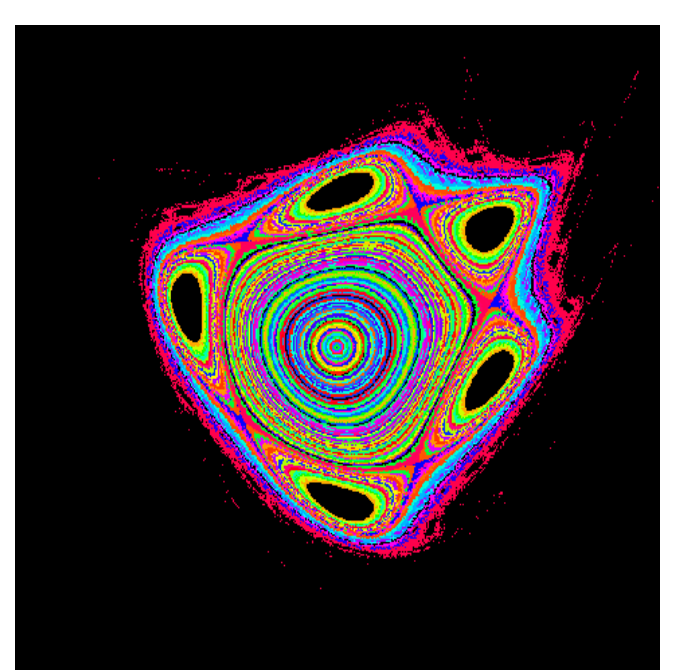

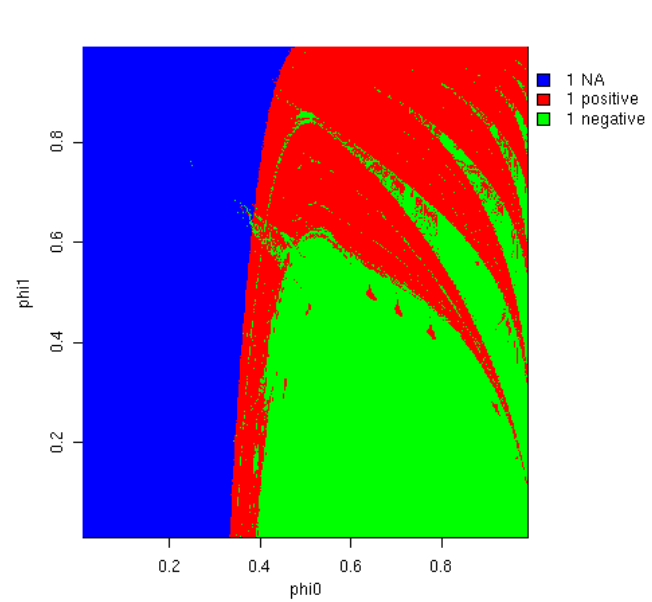

SCED

### Current status

- $\blacktriangleright$  The idmclib C API is quite stable. Currently working on documentation and distribution system
- $\blacktriangleright$  RiDMC core computing functions are stable too
- $\blacktriangleright$  The plotting functions (grid-based) may change in the future
- $\triangleright$  Extract raw data and write your custom plotting functions if you want forward-compatibility of your code!

### **Perspectives**

- $\blacktriangleright$  fix bugs
- $\blacktriangleright$  stabilize plotting functions
- $\blacktriangleright$  add more analysis routines

The end.